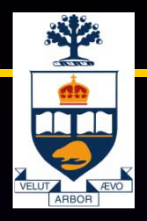

## CSC309: Introduction to Web Programming

#### Lecture 5

Wael Aboulsaadat

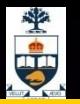

## Debugging

• IE

Microsoft Script Debugger Office 2003 Visual Studio

- Mozilla Venkman Firebug
- Safari

**Drosera** 

#### CSC309: Introduction to Web Programming

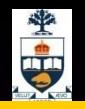

## Microsoft Script Debugger

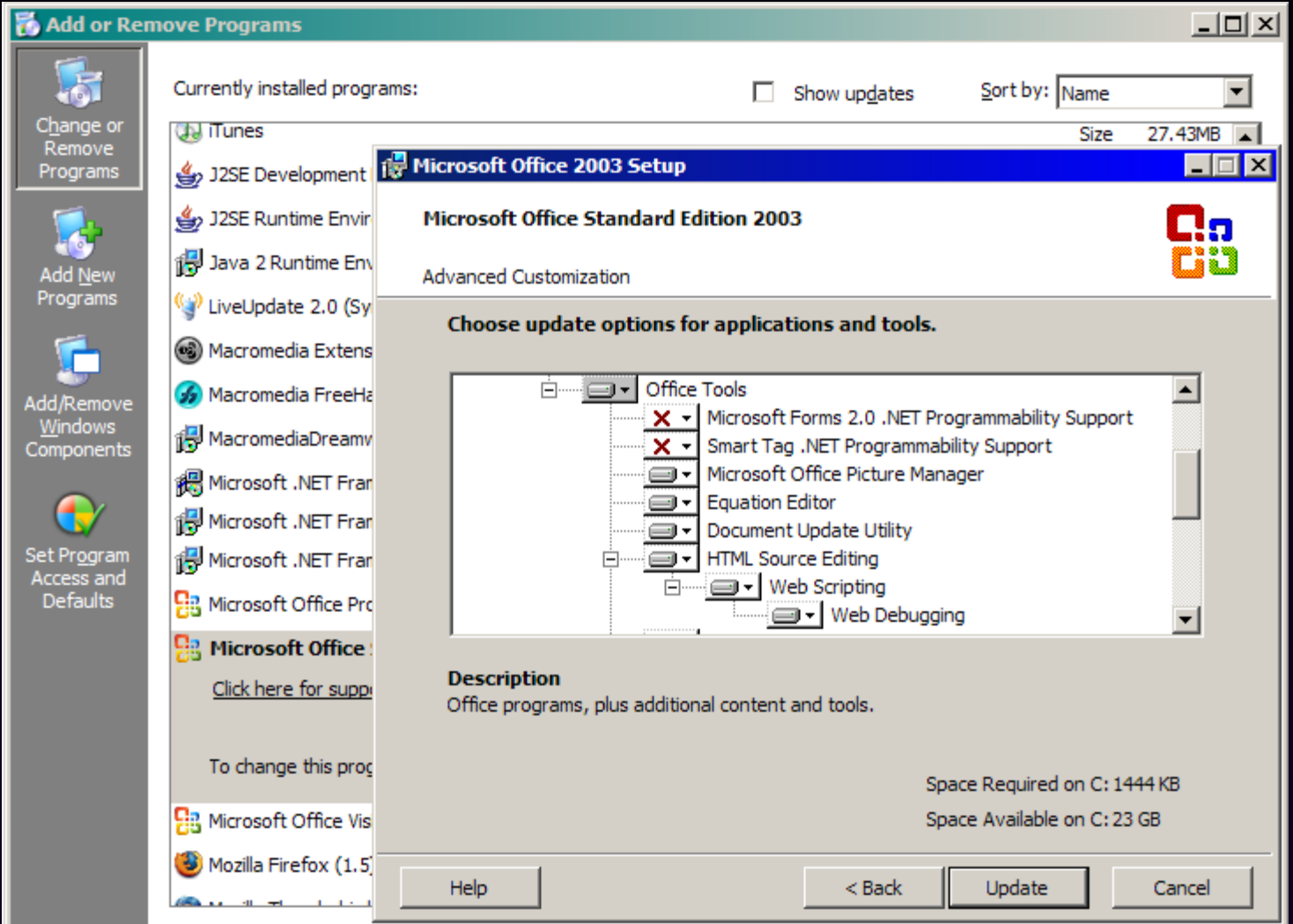

#### Microsoft Script Debugger

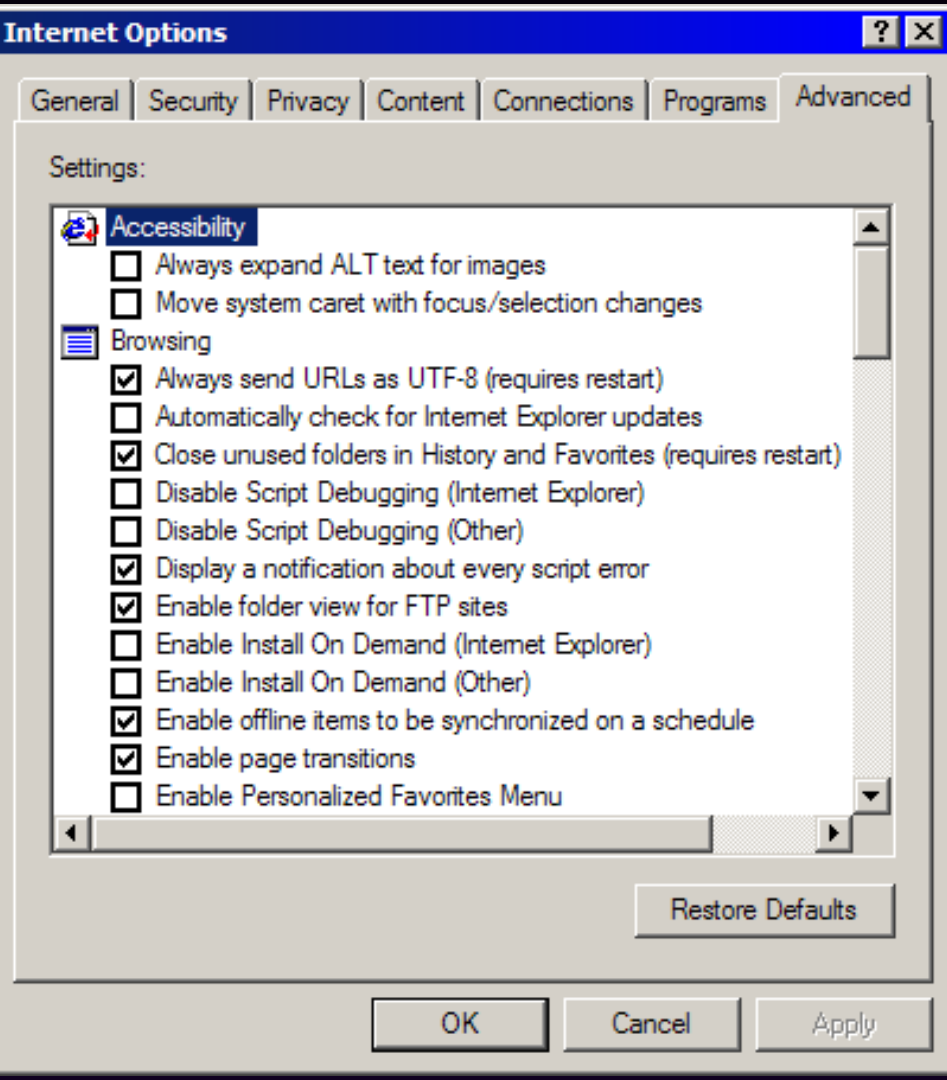

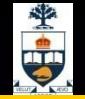

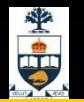

## Microsoft Script Debugger

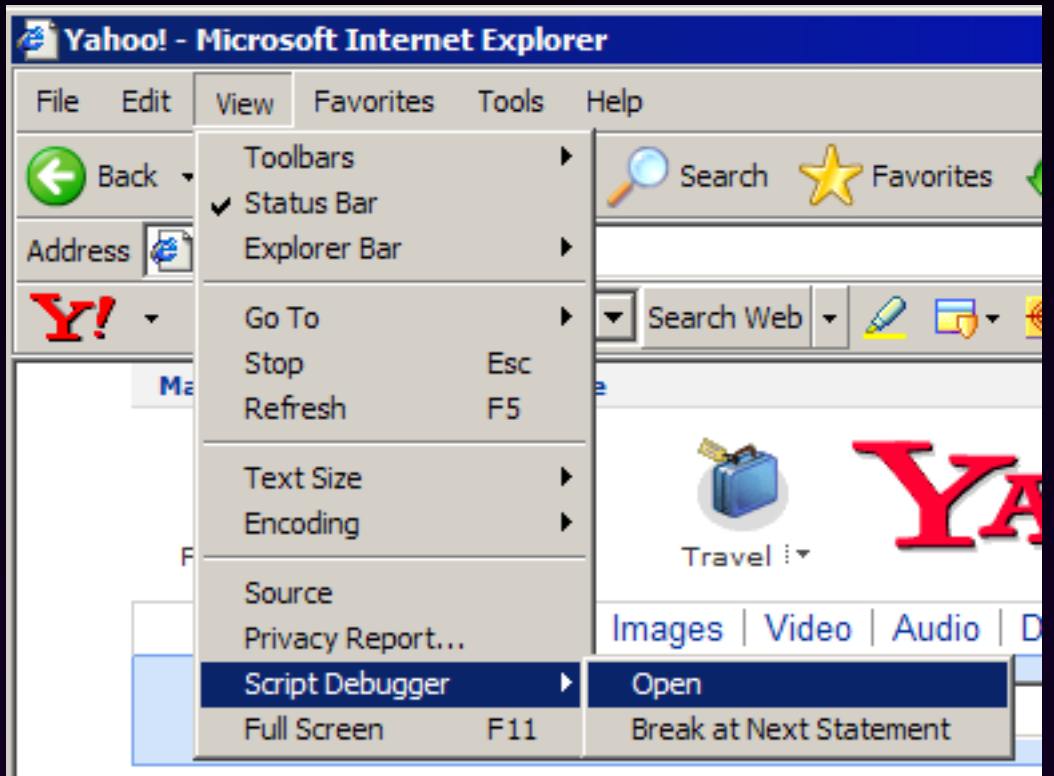

## Microsoft Script Debugger

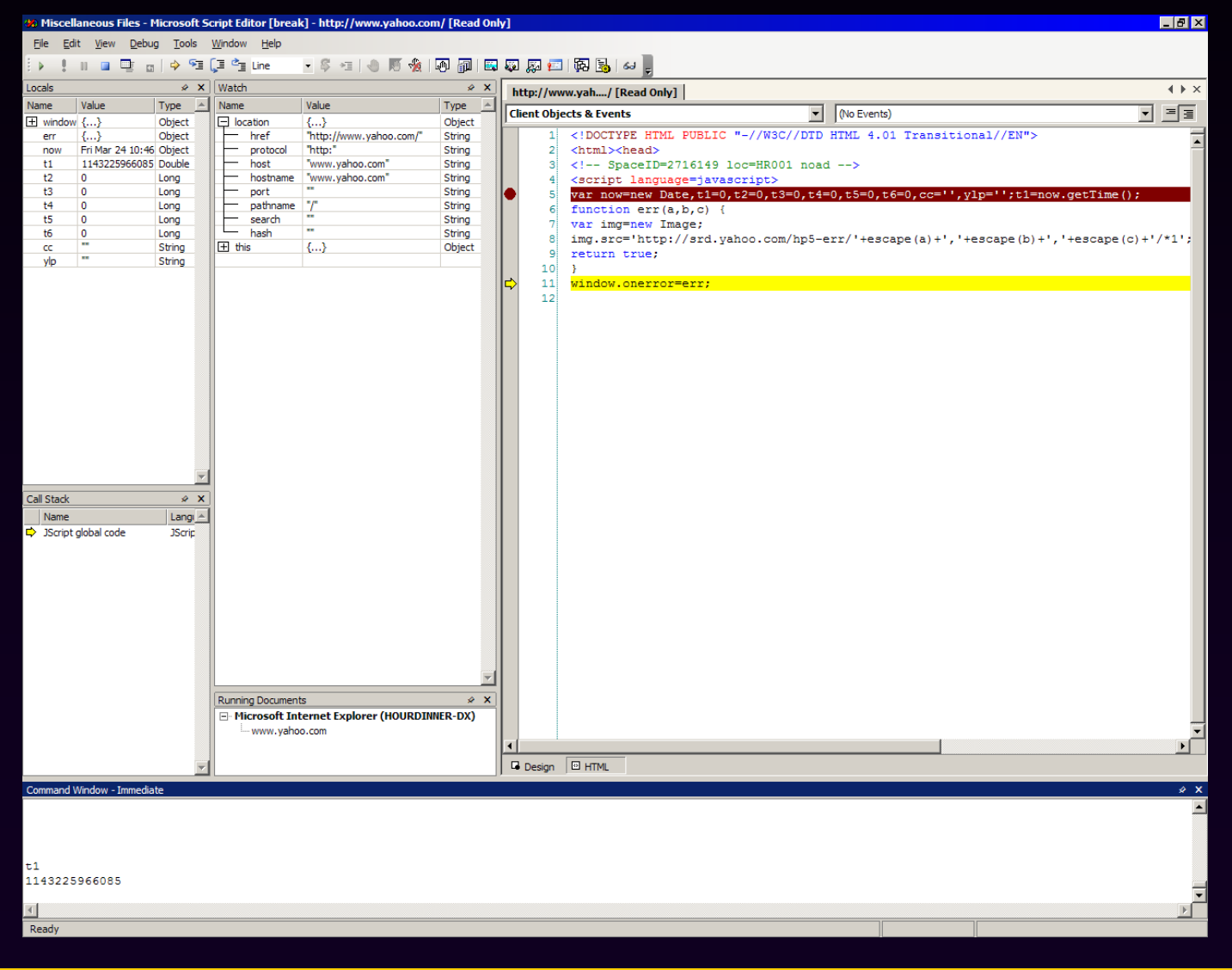

 $\frac{1}{2}$ <sup>.</sup>

#### Venkman

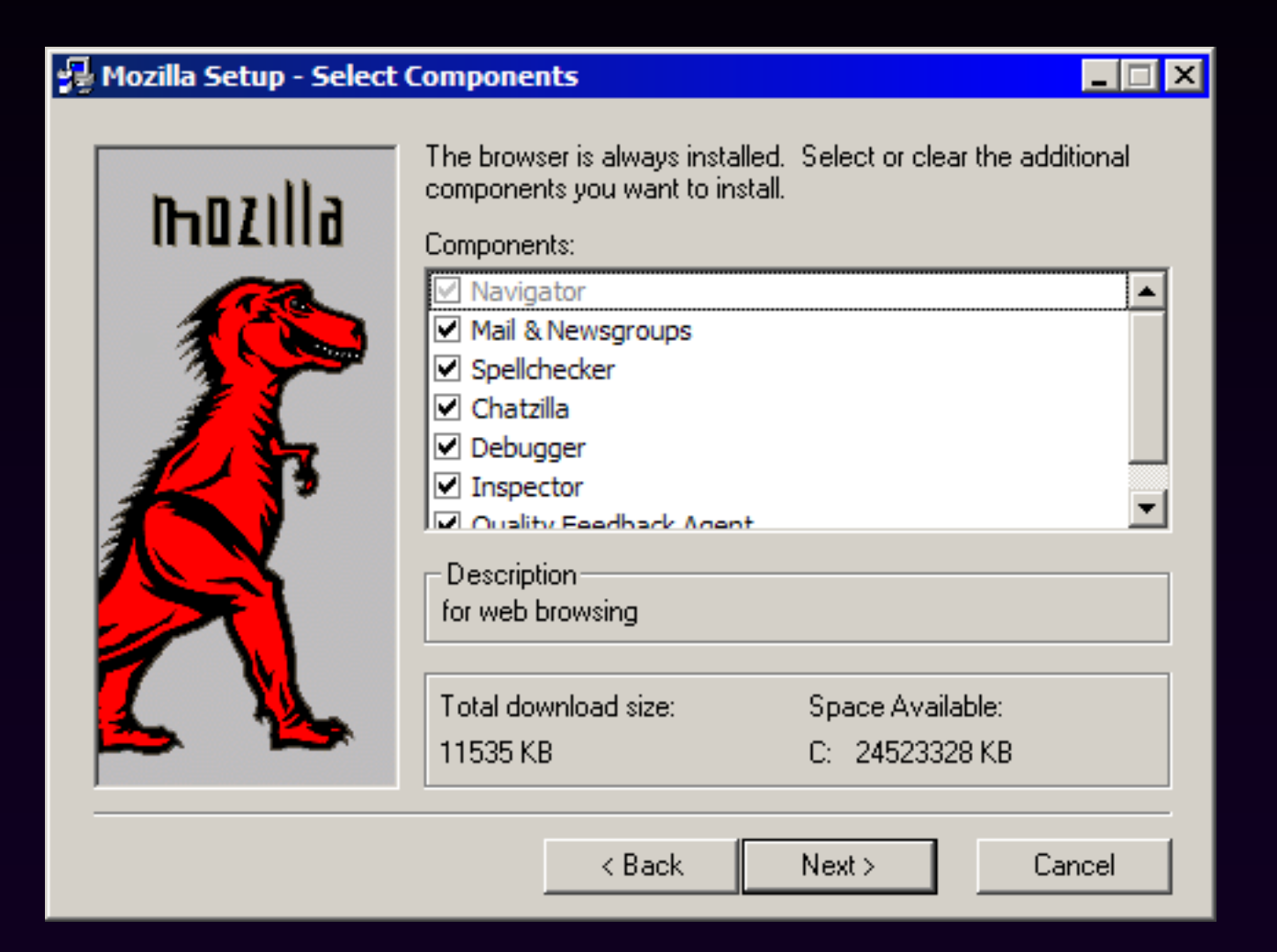

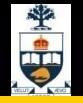

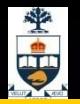

#### Venkman

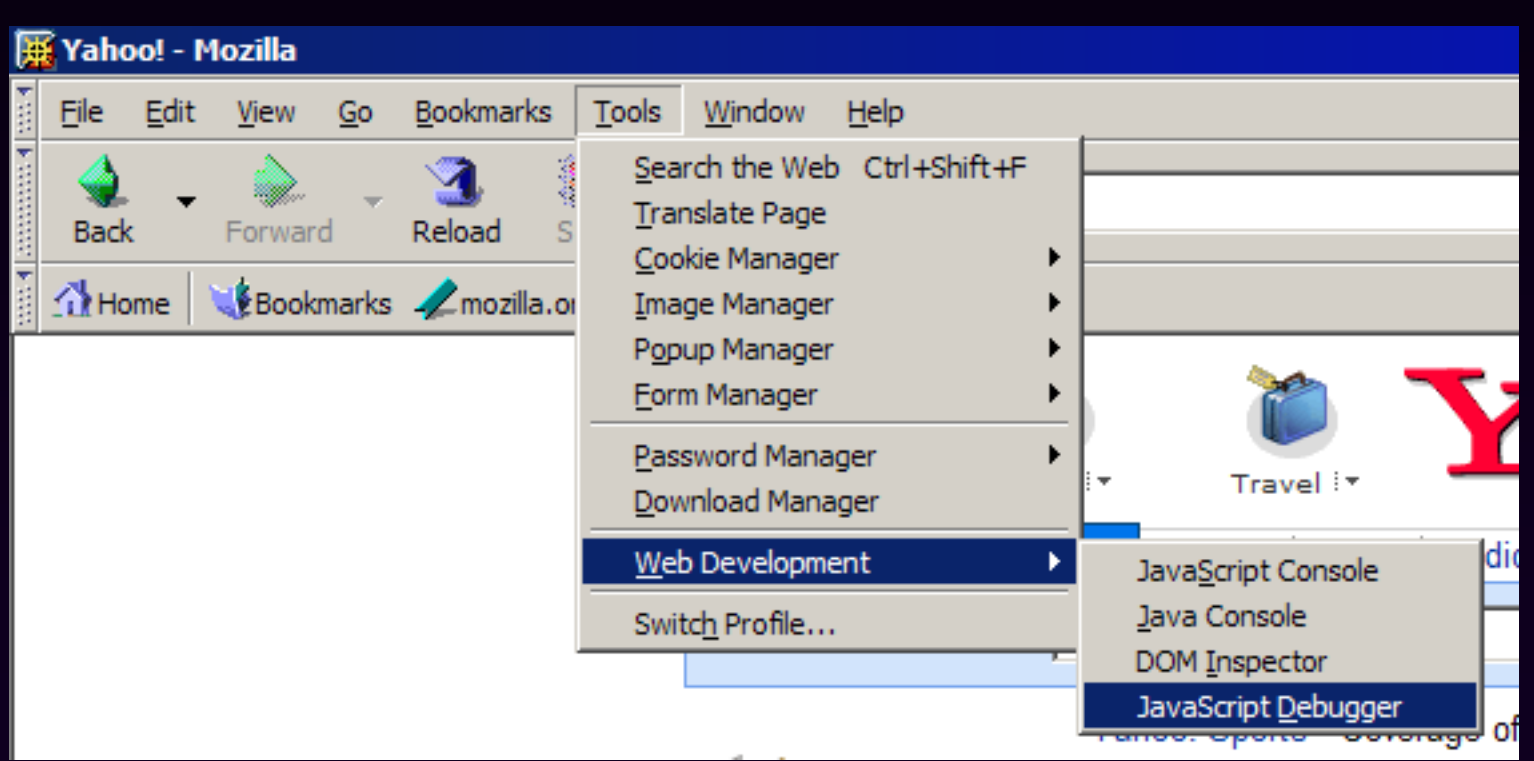

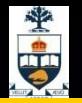

#### Venkman

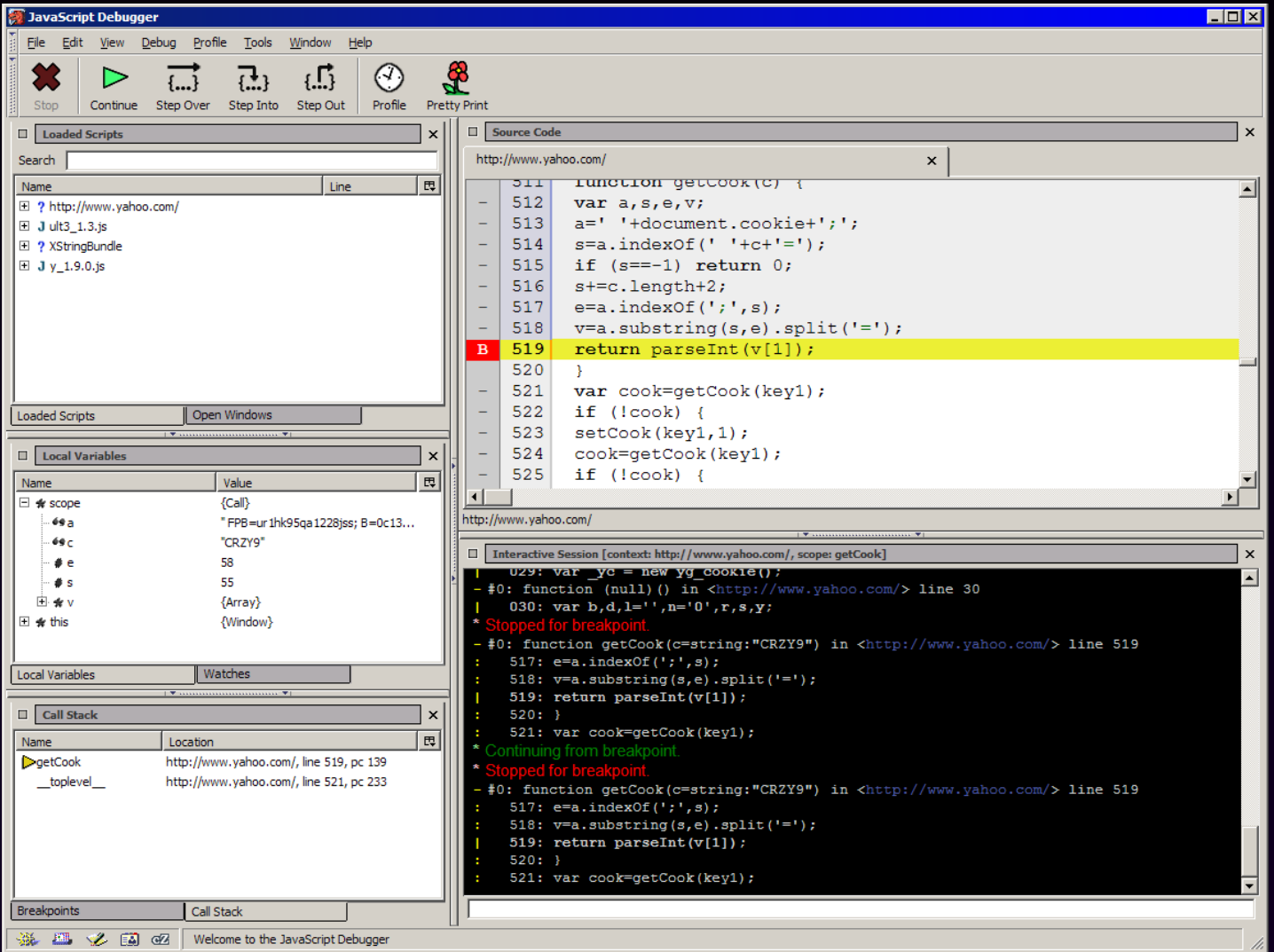

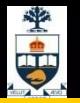

## Debugging

- Check the browser's error console message
- With Firefox

Check the DOM in Venkman (or Firebug)

Use console.log("message"); to write to the console

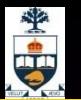

# Coding Efficiency Tips

• Common subexpression removal

• Loop invariant removal

**}**

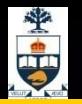

#### Before

#### **for (var i = 0; i < divs.length; i += 1) { divs[i].style.color = "black"; divs[i].style.border = thickness + 'px solid blue'; divs[i].style.backgroundColor = "white";**

**}**

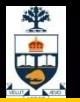

#### After

- **var border = thickness + 'px solid blue', nrDivs = divs.length;**
- **for (var i = 0; i < nrDivs; i += 1) { var ds = divs[i].style; ds.color = "black"; ds.border = border; ds.backgroundColor = "white";**

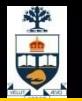

### Strings

• Concatenation with **+** Each operation allocates memory

**foo = a + b;**

• Concatenate with array**.join('')** The contents of an array are concatenated into a single string

**foo = [a, b].join('');**

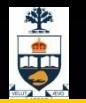

## Minification vs Obfuscation

- Reduce the amount of source code to reduce download time.
- Minification deletes whitespace and comments.
- Obfuscation also changes the names of things.
- Obfuscation can introduce bugs.

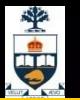

#### **<script></script>**

- Script files can have a big impact on page loading time.
- 1. Place **<script src>** tags as close to the bottom of the body as possible. (Also, place CSS **<link>** as high in the head as possible.)
- 2. Minify and gzip script files.
- 3. Reduce the number of script files as much as possible.

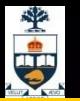

#### **<script></script>**

• **<!-- // -->**

Hack for Mosaic and Navigator 1.0.

• **language=javascript** Deprecated.

- **type=text/javascript** Ignored.
- **src=**URL Highly recommended. Don't put code on pages.